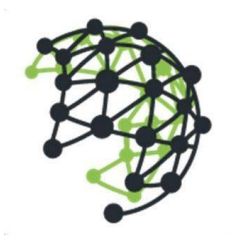

## **Deep Network GmbH**

Landsbergerstr. 302 | 80687 München | Deutschland +49 (0) 89 6151 5236 | www.deepnetwork.com

## Azure Infrastructure with Terraform: 1-day Workshop

## Program

Day-1

- **Module**: Introduction (1h)
	- What is IAAC (Infrastructure as a Code) and how it differs from other provisioning techniques?
	- What is Terraform and what is the benefits of utilizing it?
- **Module**: Terraform in Detailed (2h)
	- Terraform architecture and components
	- **E** Terraform workflow (init, plan, apply, destroy)
	- Using Terraform in collaborative manner
	- Setting up the demo environment
- **Lab**: Provisioning Azure Resources (5h)
	- Terraform configuration
		- Setup local state file
		- Initialize Azure provider for provisioning resources on the cloud
	- **Build Infrastructure** 
		- Create sample Azure resource group and a keyvault in it
		- Initialize, plan and then apply configuration
		- Inspect the Terraform state and created resources on Azure portal
	- Change Infrastructure
		- □ Add tags to existing resources and create a secret in the keyvault
		- □ Inspect the plan output to see how Terraform manages infrastructure changes
	- Destroy Infrastructure

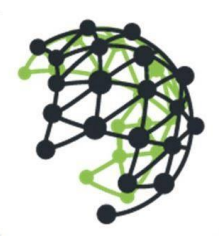

## **Deep Network GmbH**

Landsbergerstr. 302 | 80687 München | Deutschland +49 (0) 89 6151 5236 | www.deepnetwork.com

- Evaluate the destroy plan and confirm
- Use Variables
	- Setup two different environment with separate backends
	- Create individual variable files for both
	- Create same Azure resources in both environment with different values for the variables
	- □ Apply both configuration and check the difference on Azure portal
- Use Modules for Common Configurations
	- Create common Azure resources on separate directory
	- Reference this directory as a module for both environment
	- □ Apply both configuration and check the result with the previous step
- Import existing Azure resources
	- Create resource group on Azure portal
	- □ Import it into the existing Terraform state via Terraform's import utility
	- Write the corresponding configuration
	- Review the Terraform plan to ensure configuration matches the expected state and infrastructure
	- Apply the configuration to update Terraform state
- Setup Remote State
	- Create storage account on Azure for keeping Terraform state file
	- Initialize the Azure backend with remote state file
	- Create some resources and apply the configuration
	- Setup new workspace within local system or another machine with the same configuration
	- Initialize configuration and check the state